Государственное бюджетное общеобразовательное учреждение Самарской области средняя общеобразовательная школа № 6 городского округа Отрадный Самарской области Структурное подразделение Центр Дополнительного Образования Детей

WOBRACTA **УТВЕРЖДЕНО** Рассмотрено и рекомендовано Директор ГБОУ СОШ №6 на заседании методического совета СП ГБОУ СОШ № 6 г.о. Отрадный ЦДОД болжетное г.о. Отрадный Самарской области Протокол № 1 от 5 августа 2022 г. **Radinament** ///- Н.Н. Ивкова голные Самарской обл 5 августа 2022 г. **BR OCUMORING** unova Ne6 raponas округа Отрадный марской области

## ДОПОЛНИТЕЛЬНАЯ ОБЩЕОБРАЗОВАТЕЛЬНАЯ ОБЩЕРАЗВИВАЮЩАЯ ПРОГРАММА

# «ГРАФИЧЕСКИЙ ДИЗАЙН»

## ТЕХНИЧЕСКАЯ НАПРАВЛЕННОСТЬ

Возраст обучающихся: 11-17 лет Срок реализации: 1 год

> Разработчик: Дедюлина Валерия Александровна, педагог дополнительного образования

Отрадный 2022

## **ОГЛАВЛЕНИЕ**

- 1. Пояснительная записка
- 2. Учебно-тематический план

Модуль 1

Модуль 2

Модуль 3

- 3. Содержание модулей
- 4. Методическое обеспечение
- 5. Список литературы
- 6. Приложение. Календарный учебный график.

#### **Краткая аннотация программы**

Программа «Графический дизайн» имеет общекультурный характер и реализуется в рамках познавательного направления развития обучающихся среднего и старшего школьного возраста, способствует формированию успешной личности, поддержке и развитию способностей каждого ребенка.

## **ПОЯСНИТЕЛЬНАЯ ЗАПИСКА**

Дополнительная общеобразовательная общеразвивающая программа «Графический дизайн» имеет техническую направленность и ориентирована на приобщение школьников к основам дизайна и выявление одаренных детей с целью развития их творческого потенциала.

Программа модифицированная, создана на основе различных образовательных ресурсов, но подобранный материал изменён с учетом особенностей образовательного учреждения, возраста и уровня подготовки учащихся.

Программа ознакомительного уровня. Ознакомительный уровень предполагает использование и реализацию общедоступных и универсальных форм организации материала, минимальную сложность предлагаемого для освоения содержания программы.

В процессе обучения у детей и подростков формируется дизайнерское мышление особая установка сознания, которая позволяет человеку комплексно подходить к оценке и созиданию окружающей его предметной среды в целом и любого из её компонентов.

Согласно научным данным, дизайнерское мышление включает в себя следующие параметры: конструктивность, целесообразность, вариативность, гибкость; чувство стиля и стилевой гармонии. Помимо них большое значение имеет мировоззренческая канва, т.е. понимание взаимосвязи «Природа – Человек – Предметная среда». Формирование дизайнерского мышления в цельном виде и на соответствующем уровне может быть наиболее успешно реализовано именно в рамках предметно-практической деятельности.

**Новизна** данной программы заключается в том, что она не дублирует общеобразовательные программы в области информатики. Ее задачи иные - развитие интеллектуальных способностей и познавательных интересов учащихся; воспитание правильных моделей деятельности в областях применения растровой и векторной графики компьютерной графики; профессиональная ориентация.

Важнейшей отличительной особенностью программы является системнодеятельностный подход, предполагающий чередование практических и умственных действий ребенка. Программа предусматривает отказ от традиционной учебной модели и переход к нетрадиционным формам работы с детьми

Также отличительной особенностью программы является возможность **дистанционного обучения** с применением информационно-телекоммуникационных сетей.

В программе используется **разноуровневое обучение**, в рамках которого предполагается разный уровень усвоения учебного материала, то есть глубина и сложность одного и того же учебного материала различна в группах, что дает возможность каждому ребенку овладевать учебным материалом программы на разном уровне, в зависимости от способностей и индивидуальных особенностей личности.

По данной программе могут заниматься **дети с ОВЗ и дети инвалиды**. Результат освоения программы этими детьми может быть отсрочен и не диагностируется по итогам изучения модулей.

Программа может реализовываться **в сетевой форме.** Сетевая форма реализации обеспечивает возможность освоения обучающимися образовательной программы с использованием ресурсов общеобразовательных организаций города, а также их структурных подразделений - **«Точек роста»**. («Точка роста – это федеральная сеть центров образования цифрового, естественнонаучного, технического и гуманитарного профилей, организованная в рамках проекта «Современная школа»).

**Актуальность** программы «Графический дизайн» очевидна и заключается в том, что она может быть использована для удовлетворения познавательных интересов учащихся среднего школьного возраста и расширения имеющихся знаний и умений школьников старшего школьного возраста по информатике и информационно-коммуникационные технологиям.

Изучение курса программы дает учащимся возможность познакомиться с приемами работы художника-дизайнера с использованием информационных технологий в области векторной графики.

Работа с компьютерной графикой – одно из самых популярных направлений использования персонального компьютера, причем занимаются этой работой не только профессиональные художники и дизайнеры. На любом предприятии время от времени возникает необходимость в подаче рекламных объявлений в газеты и журналы или просто в выпуске рекламной листовки или буклета. Без компьютерной графики не обходится ни одна современная мультимедийная программа. Основные трудозатраты в работе редакций и издательств также составляют художественные и оформительские работы с графическими программами.

Необходимость широкого использования графических программных средств стала особенно ощутимой в связи с развитием Интернета и, в первую очередь, благодаря службе WorldWideWeb, связавшей в единую «паутину» миллионы отдельных «домашних страниц». Даже беглого путешествия по этим страницам достаточно, чтобы понять, что страница, оформленная без компьютерной графики, не имеет шансов выделиться на фоне широчайшего круга конкурентов и привлечь к себе массовое внимание.

На сегодняшний день векторная графика приобрела колоссальную популярность. При помощи редакторов векторной графики создаются всевозможные: плакаты, постеры, верстаются флайеры и листовки, создаются визитки и всевозможные компоненты фирменного стиля.

#### **Педагогическая целесообразность**

В результате освоения детьми программы, предполагается формирование у них самостоятельного творческого мышления, которое поможет им на пути к успеху не только в области искусства и дизайна, но и в других областях деятельности.

Направление данной образовательной программы – изучение графического дизайна с помощью векторного и растрового графических редакторов Adobe Illustrator и Adobe Photoshop.

Обучение детей по данной программе строится на сочетании коллективных и индивидуальных форм работы, что воспитывает в обучающихся взаимное уважение, умение работать в группе, развивает способность к самостоятельному творческому поиску и ответственность за свою работу, от которой зависит общий результат. Работа в малых группах даёт возможность каждому участнику, независимо от уровня художественного и общего развития, внести свою лепту в общее дело, что повышает его самооценку.

Педагог в процессе реализации данной программы – является не формальным лидером, а непосредственным соучастником творческого процесса. Педагог и ученик должны забыть о своих социальных ролях «старшего» и «младшего», а как коллеги, совместно организовывать творческий процесс и сами же его реализовать. Эта позиция педагога соответствует принципам современной образовательной технологии «проблемного обучения», когда педагог становится помощником и вдохновителем творческого процесса обучающегося.

Особое внимание в данной программе уделяется проектной деятельности, которая даёт возможность максимально проявить творческий потенциал ребёнка, на практике раскрыть синтез пространственных видов искусства, научить ребёнка планировать свою творческую деятельность, ориентироваться во времени, видеть конечную цель творческого процесса.

Программой предусмотрены творческие встречи с дизайнерами, художникамиграфиками, иллюстраторами детской книги, посещение профильных образовательных учреждений среднего и высшего образования, выставок книжной графики и дизайна.

Программа составлена с учётом следующих нормативных документов:

- − Федеральный закон от 29.12.2012 г. №273-ФЗ «Об образовании в Российской Федерации»
- − Концепция развития дополнительного образования детей до 2030 года (утверждена распоряжением Правительства Российской Федерации от 31 марта 2022 г. № 678-р)
- − Стратегия развития воспитания в Российской Федерации на период до 2025 года (утверждена распоряжением Правительства Российской Федерации от 29 мая 2015 г. № 996-р)
- − Приказ Министерства просвещения России от 9.11.2018 № 196 «Об утверждении Порядка организации и осуществления образовательной деятельности по дополнительным общеобразовательным программам»
- − Постановление Главного государственного санитарного врача Российской Федерации от 4 июля 2014 года № 41 «Об утверждении [СанПиН 2.4.4.3172-14](http://docs.cntd.ru/document/420207400)  ["Санитарно-эпидемиологические требования к устройству, содержанию и](http://docs.cntd.ru/document/420207400)  [организации режима работы образовательных организаций дополнительного](http://docs.cntd.ru/document/420207400)  [образования детей»](http://docs.cntd.ru/document/420207400)
- − Приказ министерства образования и науки Самарской области от 20.08.2019 г. № 262-од «Об утверждении Правил персонифицированного финансирования дополнительного образования детей в Самарской области на основе сертификата персонифицированного финансирования дополнительного образования детей, обучающихся по дополнительным общеобразовательным программам»
- Методические рекомендации по проектированию дополнительных общеразвивающих программ, направленных письмом Минобрнауки России от 18.11.2015 № 09-3242.
- − «Методические рекомендации по разработке дополнительных общеобразовательных программ» (Приложение к письму министерства образования и науки Самарской области 03.09.2015 № МО -16-09-01/826-ТУ)
- − «Методические рекомендации по подготовке к прохождению процедуры экспертизы (добровольной сертификации) для последующего включения в реестр образовательных программ, включенных в систему ПФДО» (Письмо министерства образования и науки Самарской области от 30 марта 2020 г. № МО-16.09.01/434-ТУ).

## **Цель и задачи программы**

*Цель*: развитие творческих способностей обучающихся через освоение навыков работы с графическими редакторами векторной и растровой графики при создании цифровых изображений.

*Задачи*: *Воспитательные задачи:*

- воспитание информационной культуры;
- развитие умения работать в группе, самостоятельно оценивать и анализировать свою деятельность, уважительно оценивать и анализировать деятельность других ребят в совместном освоении программы;
- воспитание положительного отношения к сверстникам и взрослым;
- формирование мотивации успеха и достижений, творческой самореализации на основе организации предметно-преобразующей деятельности;
- воспитание эмоциональной отзывчивости на процесс и полученный результат.

*Обучающие задачи:*

- расширение представления школьников о возможностях компьютера, областях его применения;
- формирование системы базовых знаний и навыков для работы с векторной и растровой графикой;
- расширение базы для ориентации учащихся в мире современных профессий, знакомство на практике с деятельностью художника, дизайнера;
- способствовать развитию образного ассоциативного мышления, конструктивного видения, умения средствами графики и цвета передавать объем, форму, фактуру, взаимосвязь предметов в пространстве.

## *Развивающие задачи:*

- развитие интеллектуальных способностей и познавательных интересов школьников;
- развитие художественного вкуса, трудовой и творческой активности,
- формирование навыков сознательного и рационального использования компьютера в своей повседневной, учебной, а затем профессиональной деятельности;
- формирование творческого подхода к поставленной задаче;
- формирование установки на позитивную социальную деятельность в информационном обществе, на недопустимость действий, нарушающих правовые и этические нормы работы с информацией;
- ориентация на выбор информационно-технологического профиля обучения.

## **Возраст детей, участвующих в реализации данной программы**

Программа ориентирована на обучение детей 11-17 лет. Наполняемость групп – от 8 до 10 человек. Группа формируется с учетом возрастных психофизических особенностей развития и индивидуальных возможностей детей.

## **Сроки реализации программы**

Программа рассчитана на 1 год обучения. Общее количество часов в год – 108.

Форма обучения – очная с применением дистанционных технологий и электронного обучения. Дистанционные образовательные технологии реализуются, в основном, с применением информационно-телекоммуникационных сетей при опосредованном (на расстоянии) взаимодействии обучающихся и педагога.

## **Режим занятий**

Занятия по программе проводятся в следующем режиме: 1 раз в неделю по 3 часа или 2 раза в неделю по 2часа и 1 часу.

Допуск к занятиям производится только после обязательного проведения и закрепления инструктажа по технике безопасности по соответствующим инструктажам.

Продолжительность учебного часа - 40 минут. Продолжительность перерыва – 10 минут. Комфортность режима работы достигается ориентацией на психофизические возможности конкретной возрастной группы, настроем на доброжелательность и толерантность, а также дифференцированным подходом к рабочему темпу и возможностям ребенка.

Условия реализации дополнительной образовательной программы соответствуют Санитарно-эпидемиологическим правилам и нормативам СанПиН 2.4.4.3172-14 в части определения рекомендуемого режима занятий, а также требованиям к обеспечению безопасности обучающихся согласно нормативно-инструктивным документам Министерства образования РФ.

## **Ожидаемые результаты и способы их проверки**

Личностные:

- формирование познавательных интересов, интеллектуальных и творческих способностей учащихся;
- формирование целостного мировоззрения, соответствующего современному уровню развития науки и технологий;
- самостоятельность в приобретении новых знаний и практических умений;
- готовность к выбору жизненного пути в соответствии с собственными интересами и возможностями;
- проявление технико-технологического мышления при организации своей деятельности;
- мотивация образовательной деятельности школьников на основе личностноориентированного подхода;
- формирование ценностных отношений друг к другу, учителю, авторам открытий и изобретений, результатам обучения;
- формирование коммуникативной компетентности в процессе проектной, учебно-исследовательской, игровой деятельности.

## Метапредметные:

- овладение составляющими исследовательской и проектной деятельности: умения видеть проблему, ставить вопросы, выдвигать гипотезы, давать определения понятиям, классифицировать, наблюдать, проводить эксперименты, делать выводы и заключения, структурировать материал, объяснять, доказывать, защищать свои идеи;
- умение самостоятельно определять цели своего обучения, ставить и формулировать для себя новые задачи в учебе и познавательной деятельности, развивать мотивы и интересы своей познавательной деятельности;
- овладение основами самоконтроля, самооценки, принятия решений и осуществления осознанного выбора в учебной и познавательной деятельности;
- умение создавать, применять и преобразовывать знаки и символы, модели и схемы для решения учебных и познавательных задач;
- развитие монологической и диалогической речи, умения выражать свои мысли, способности выслушивать собеседника, понимать его точку зрения, признавать право другого человека на иное мнение;
- формирование умений работать в группе с выполнением различных социальных ролей, представлять и отстаивать свои взгляды и убеждения, вести дискуссию;
- комбинирование известных алгоритмов технического и технологического творчества в ситуациях, не предполагающих стандартного применения одного из них;
- поиск новых решений возникшей технической или организационной проблемы;
- самостоятельная организация и выполнение различных творческих работ по созданию технических изделий;
- виртуальное и натурное моделирование технических объектов и технологических процессов;
- проявление инновационного подхода к решению учебных и практических задач в процессе моделирования изделия или технологического процесса;
- выявление потребностей, проектирование и создание объектов, имеющих потребительную стоимость;
- формирование и развитие компетентности в области использования информационно-коммуникационных технологий.

## Предметные:

- знание основы векторной графики;
- знание правил композиции;
- умение правильно оформлять доклад, реферат, создавать мелкую печатную продукцию (флаер, пригласительный билет, конверт), открытку, афишу.
- умение работать со слоями и масками, составлять коллажные композиции;
- умение использовать возможности векторных инструментов в растровой программе, уметь отличать их.

#### **Формы подведения итогов реализации программы**

Продуктивной формой подведения итогов реализации программы является творческое задание (проект).

Документальными формами подведения итогов реализации программы являются карты (таблицы) наблюдений и оценки результатов освоения программы обучающимися.

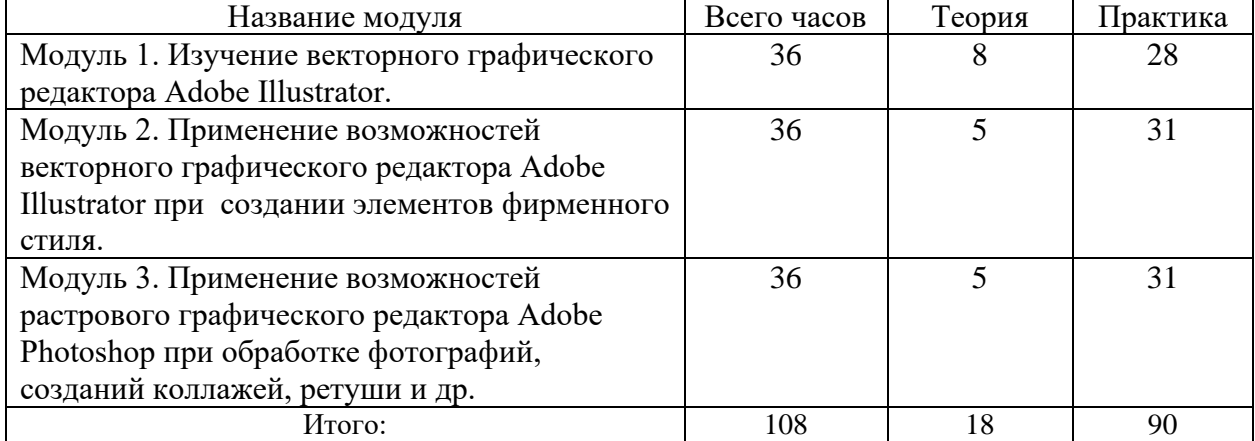

## **УЧЕБНЫЙ ПЛАН**

## **УЧЕБНО-ТЕМАТИЧЕСКИЙ ПЛАН**

## **Модуль 1. Изучение векторного графического редактора Adobe Illustrator.**

**Цель:** Формирование необходимых знаний и умений для работы в программе Adobe Illustrator.

**Задачи**

Образовательные:

- − формировать знания об основах векторной графики, дизайна и композиции;
- − формировать умений работать с инструментами программы.
	- Развивающие:

формировать умения:

- − постановки проблемы и поиска творческих способов её решения;
- − поиска необходимой информации из максимально большего числа источников;
- − поставить и удержать цель в процессе деятельности;
- − контролировать, оценивать и корректировать свою деятельность;
- − саморегуляция (волевое усилие, преодоление препятствий).
- − работать в группе;
- − владения техникой общения в соответствии с принятыми нормами;
- − интегрироваться в группу сверстников;
- − строить продуктивное взаимодействие со сверстниками и взрослыми. Воспитательные: формировать умения и навыки:
- − найти мотивацию к обучению;
- − самосовершенствоваться и целенаправленно действовать в изучаемой сфере деятельности;
- − толерантного отношения в межличностном общении и взаимодействии.

## **Предметные результаты:**

## Обучающиеся будут знать:

- − панели инструментов, палитр, режимы отображения, способы масштабирования;
- − основы векторной графики;
- − основы дизайна и композиции. Обучающиеся будут уметь:
- − использовать панель в программе Adobe Illustrator;
- − использовать возможности векторных инструментов в растровой программе, уметь отличать их;
- − сочетать в работе элементы по форме и цвету, устанавливать пространственное расположение; Обучающиеся будут владеть:
- − инструментарием и всеми возможностями в компьютерной программе Adobe Illustrator.

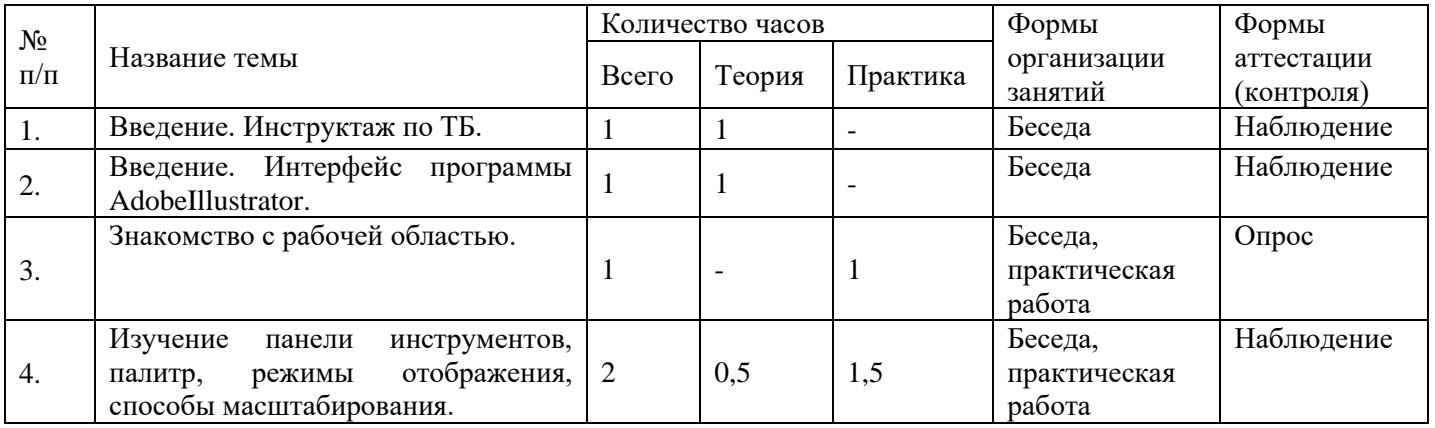

## **Учебно-тематический план модуля**

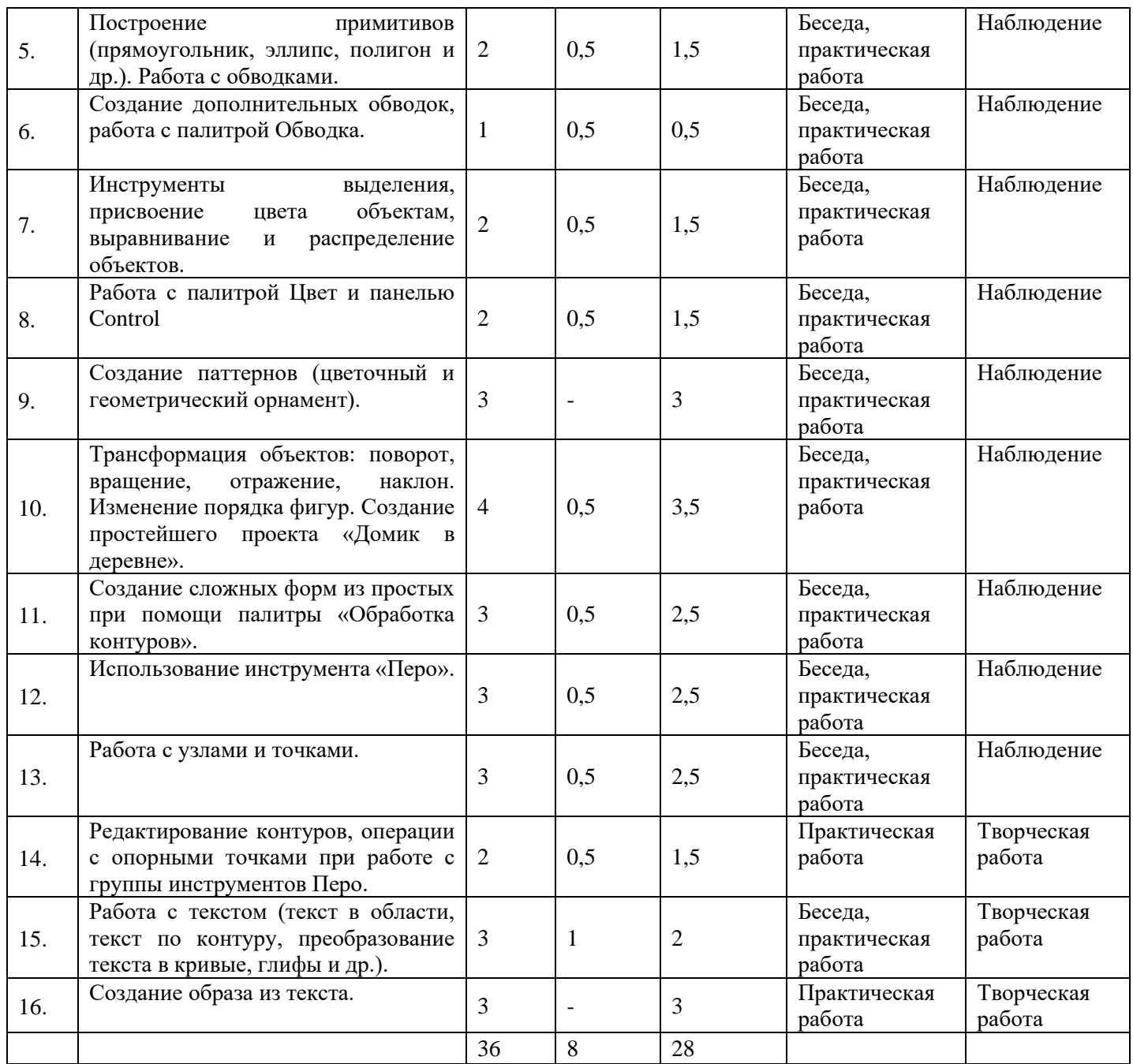

## **Модуль 2. Применение возможностей векторного графического редактора AdobeIllustrator при создании элементов фирменного стиля.**

Цель: развитие интереса ребенка к программе Adobe Illustrator. Образовательные:

- − формировать знание основ векторной графики;
- − формировать знание правил композиции;
- − формировать умение использовать возможности векторных инструментов в растровой программе, уметь отличать их.

Развивающие:

формировать умения:

- − постановки проблемы и поиска творческих способов её решения;
- − поиска необходимой информации из максимально большего числа источников;
- − поставить и удержать цель в процессе деятельности;
- − контролировать, оценивать и корректировать свою деятельность;
- − саморегуляция (волевое усилие, преодоление препятствий).
- − работать в группе;
- − владения техникой общения в соответствии с принятыми нормами;
- − интегрироваться в группу сверстников;
- − строить продуктивное взаимодействие со сверстниками и взрослыми Воспитательные:
	- формировать умения и навыки:
- − найти мотивацию к обучению,
- − самосовершенствоваться и целенаправленно действовать в изучаемой сфере деятельности;
- − толерантного отношения в межличностном общении и взаимодействии.

#### **Предметные результаты:**

#### Обучающиеся будут знать:

- − панели инструментов, палитр, режимы отображения, способы масштабирования;
- − основы дизайна и композиции. Обучающиеся будут уметь:
- − использовать панель в программе Adobe Illustrator;
- − сочетать в работе элементы по форме и цвету, устанавливать пространственное расположение;
- − выстраивать фирменный стиль. Обучающиеся будут владеть:
- − инструментарием и всеми возможностями в компьютерной программе Adobe Illustrator.

#### **Учебно-тематический план модуля**

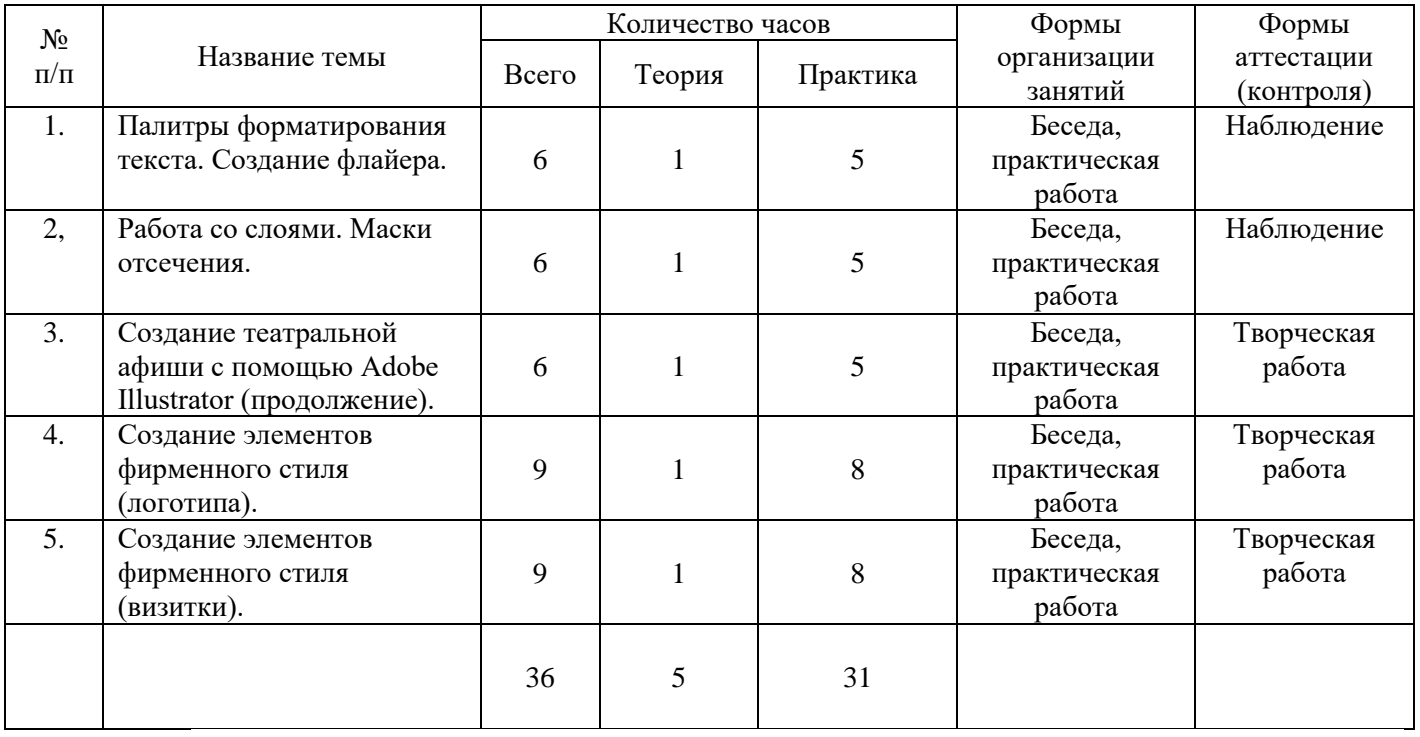

## **Модуль 3. Применение возможностей растрового графического редактора Adobe Photoshop при обработке фотографий, созданий коллажей, ретуши и др.**

Цель: развитие интереса ребенка к программе Adobe Photoshop. Образовательные:

- − формировать знание основ векторной графики;
- − формировать знание правил композиции;
- − формировать умение использовать возможности векторных инструментов в растровой программе, уметьотличать их.

## Развивающие:

формировать умения:

- постановки проблемы и поиска творческих способов её решения;
- поиска необходимой информации из максимально большего числа источников;
- − поставить и удержать цель в процессе деятельности;
- − контролировать, оценивать и корректировать свою деятельность;
- − саморегуляция (волевое усилие, преодоление препятствий).
- − работать в группе;
- владения техникой общения в соответствии с принятыми нормами;
- − интегрироваться в группу сверстников;
- − строить продуктивное взаимодействие со сверстниками и взрослыми Воспитательные:

формировать умения и навыки:

- − найти мотивацию к обучению,
- − самосовершенствоваться и целенаправленно действовать в изучаемой сфере деятельности;
- − толерантного отношения в межличностном общении и взаимодействии.

## **Предметные результаты:**

## Обучающиеся будут знать:

- − панели инструментов, палитр, режимы отображения, способы масштабирования;
- − основы дизайна и композиции. Обучающиеся будут уметь:
- − использовать панель в программе Adobe Photoshop;
- использовать фильтры Adobe Photoshop;
- − работать с Масками слоя. Обучающиеся будут владеть:
- − инструментарием и всеми возможностями в компьютерной программе Adobe Photoshop.

## **Учебно-тематический план модуля**

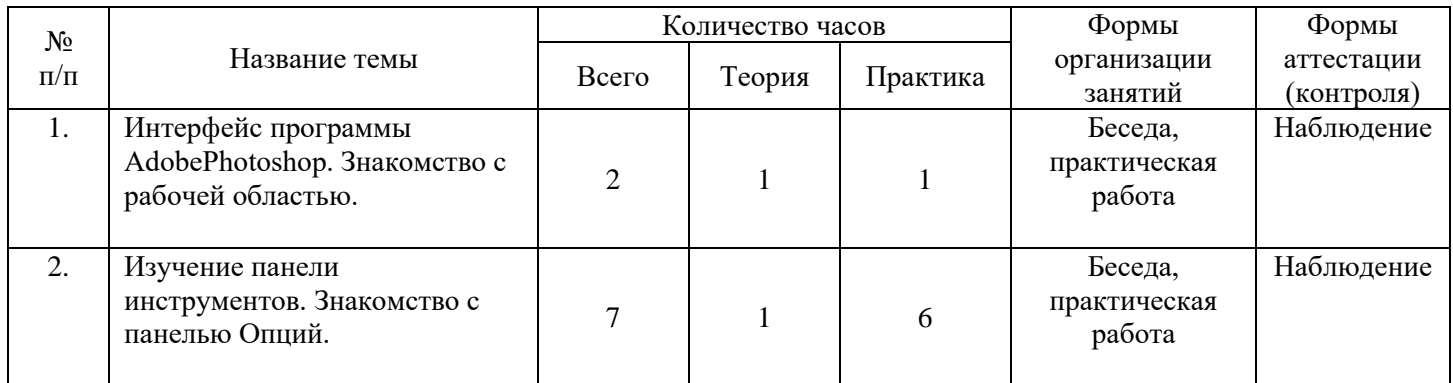

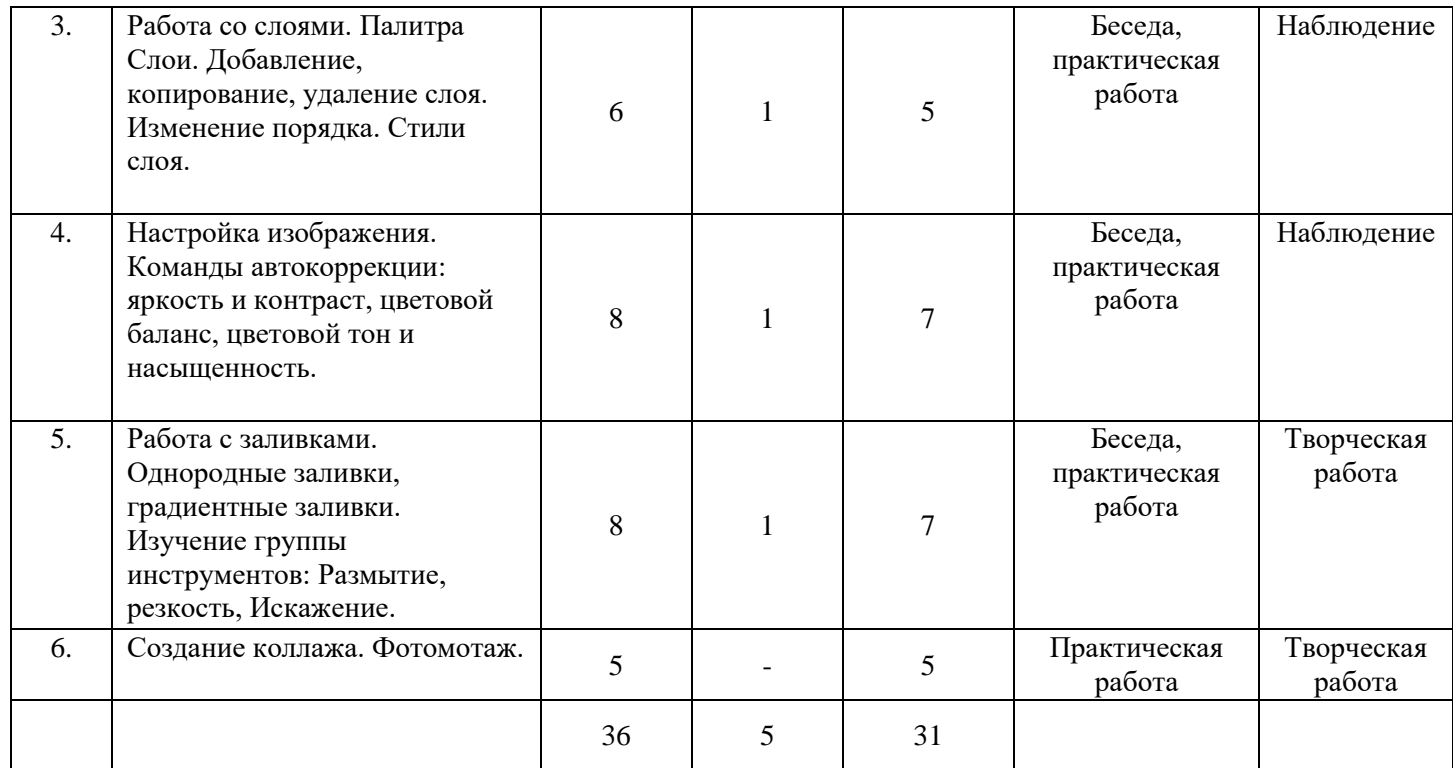

## **СОДЕРЖАНИЕ МОДУЛЕЙ**

## **Модуль 1. Изучение векторного графического редактора Adobe Illustrator**

Теория

Знакомство с техникой безопасности;

Изучение принципа работы векторной графики. Цветовая модель CMYK;

## Практика

Настройка рабочего пространства редактора Adobe Illustrator;

Обучение работе с инструментарием программы Adobe Illustrator, палитрами, настройка монтажной области;

Работа с заливками и контурами;

## **Модуль 2. Применение возможностей векторного графического редактора AdobeIllustrator при создании элементов фирменного стиля.**

Теория

Изучение интерфейса векторного графического редактора Adobe Illustrator; Знакомство с Главным меню, меню Контрол, Панелью инструментов, рабочей областью. Знакомство с понятие фирменый стиль

Практика

- − Изучение палитры Обработка контуров;
- − Работа с кривыми безье;

## **Модуль 3. Изучение растрового графического редактора Adobe Photoshop**

Теория

- − Знакомство с Главным меню, меню Опций, Панелью инструментов, рабочей областью.
- − Изучение принципа работы инструментов выделения;
- − Изучение принципа работы с растровой графикой. Цветовая модель RGB;
- − Изучение интерфейса графического редактора Adobe Photoshop;
- − Знакомство с Главным меню, меню Опций, Панелью инструментов, рабочей областью.

Практика

- − Настройка рабочего пространства редактора Adobe Photoshop;
- − Обучение работе с инструментарием программы Adobe Photoshop, палитрами, настройка рабочей области;
- − Работа со слоями, создание коллажей.

## **МЕТОДИЧЕСКОЕ ОБЕСПЕЧЕНИЕ**

## **Формы организации деятельности**

Основными формами организации деятельности детей являются:

- Групповая групповая форма позволяет ощутить помощь со стороны друг друга, учитывает возможности каждого, ориентирована на скорость и качество работы (предусмотрена коллективная работа).
- Фронтальная предполагает подачу учебного материала всему коллективу обучающихся детей через беседу, лекцию. Фронтальная форма способна создать коллектив единомышленников, способных воспринимать информацию.
- Индивидуальная предполагает самостоятельную работу обучающихся, оказание помощи и консультации каждому из них со стороны педагога. Это позволяет, не уменьшая активности ребенка, содействовать выработке стремления и навыков самостоятельного творчества.

В программе преобладают групповая и фронтальная формы организации деятельности, при необходимости предусмотрены индивидуальные консультации.

На занятиях формируется структура деятельности, создающая условия для развития информационной компетентности обучающихся, предусматривающая их дифференциацию по степени одаренности. Обучаясь по программе, дети проходят путь от простого к сложному, возвращаясь к пройденному материалу на новом, более сложном творческом уровне.

## **Формы работы на занятиях:**

- − беседы;
- − просмотр иллюстративного материала (презентаций, подготовленных в формате программы PowerPoint);
- − дидактические упражнения;
- − практические задания для отработки необходимых навыков;
- − рассказ по теме;
- − физкультминутки, гимнастика для глаз, пальчиков рук.
- − работа по образцу;
- − создание стиля по собственному замыслу;

## **Методы и приёмы**

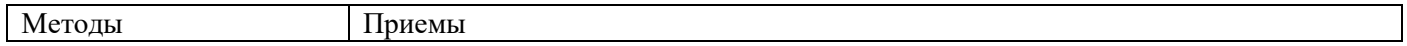

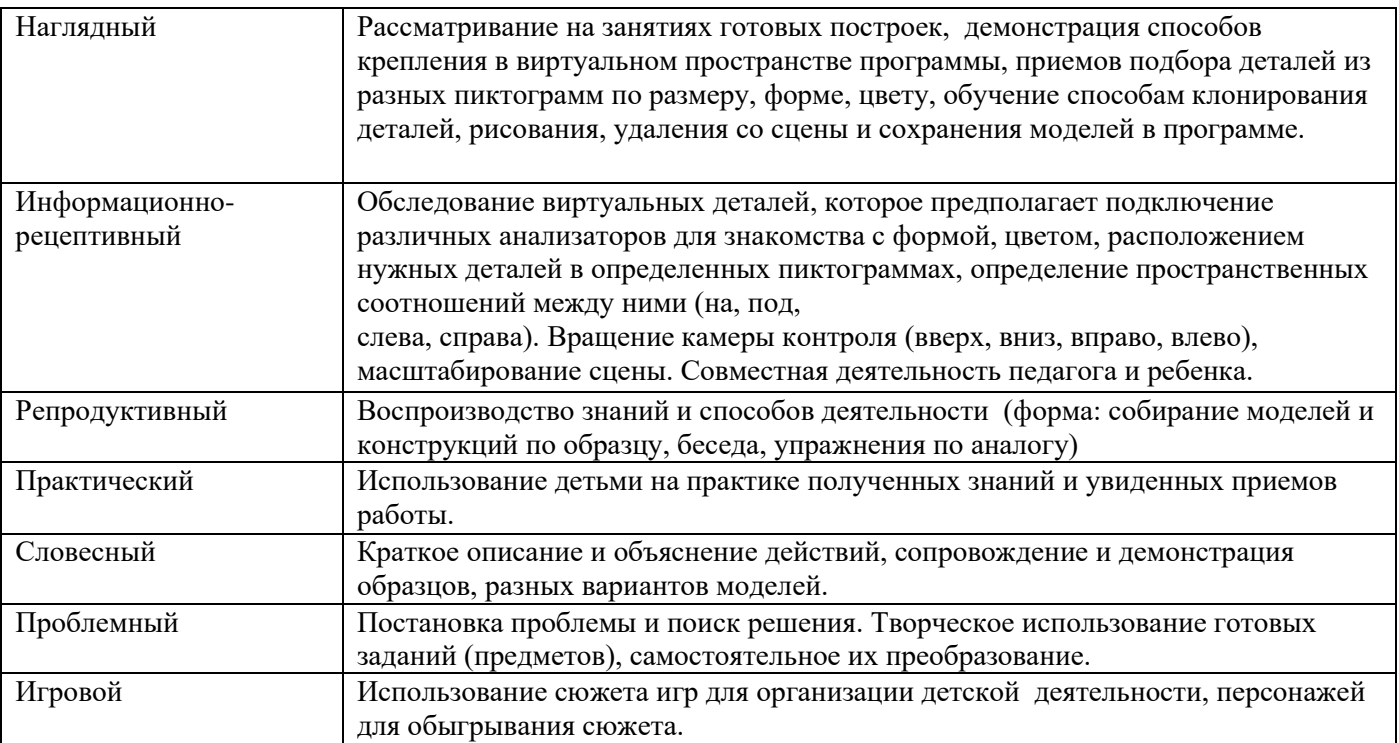

#### − **Основные дидактические принципы программы:**

#### − *Принцип развивающего обучения*.

Педагогу необходимо знать уровень развития каждого ребенка, определять зону ближайшего развития, использовать вариативность компьютерных программ согласно этим знаниям.

## − *Принцип воспитывающего обучения*.

Важно помнить, что обучение и воспитание неразрывно связаны друг с другом и в процессе компьютерных занятий не только даются знания, но и воспитываются волевые, нравственные качества, формируются нормы общения.

#### − *Принцип новизны*.

Дает возможность опираться на непроизвольное внимание, вызывая интерес к деятельности путем постановки последовательной системы задач, максимально активизируя познавательную среду школьника.

#### − *Принцип систематичности и последовательности обучения*.

Устанавливать взаимосвязи, взаимозависимости между полученными знаниями, переходить от простого к сложному, от близкого к далекому, от конкретного к абстрактному, возвращаться к ранее исследуемым проблемам с новых позиций.

− *Принцип доступности*.

Содержание знаний, методы их сообщения должны соответствовать возрасту, уровню развития, подготовки, интересам детей.

## − *Принцип индивидуализации*.

На каждом учебном занятии педагог должен стремиться подходить к каждому ребенку как к личности. Каждое занятие должно строиться в зависимости от психического, интеллектуального уровня развития ребенка, должен учитываться тип нервной системы, интересы, склонности ребенка, темп, уровень сложности определяться строго для каждого ребенка.

− *Принцип сознательности и активности детей в усвоении знаний и их реализации*.

Ведущую роль в обучении играет педагог, он ставит проблему, определяет задачи занятия, темп, в роли советчика, сотоварища, ученика может выступать и компьютер. Ребенок для приобретения новых знаний и умений может становиться в позицию ученика, учителя.

− *Принцип связи с жизнью.*

Педагог и ребенок должны уметь устанавливать взаимосвязи процессов, находить аналоги в реальной жизни, окружающей среде, в бытие человека, в существующих отношениях вещей и материи.

## **Материально-техническое оснащение**

- − оборудованный учебный кабинет (стол для педагога, столы для обучающихся, стулья, стенды).
- − технические средства обучения (компьютеры, интерактивная доска, экран, принтер ).
- − компьютеры с установленной программой Adobe Photoshop CS2 (CS3),Adobe Illustrator CS2 (CS3)
- − расходные материалы на весь учебный год: бумага писчая формата А4, бумага формата А3, клеевой карандаш, картон плотный, ножницы, краски гуашь, кисточки, баночки для воды.

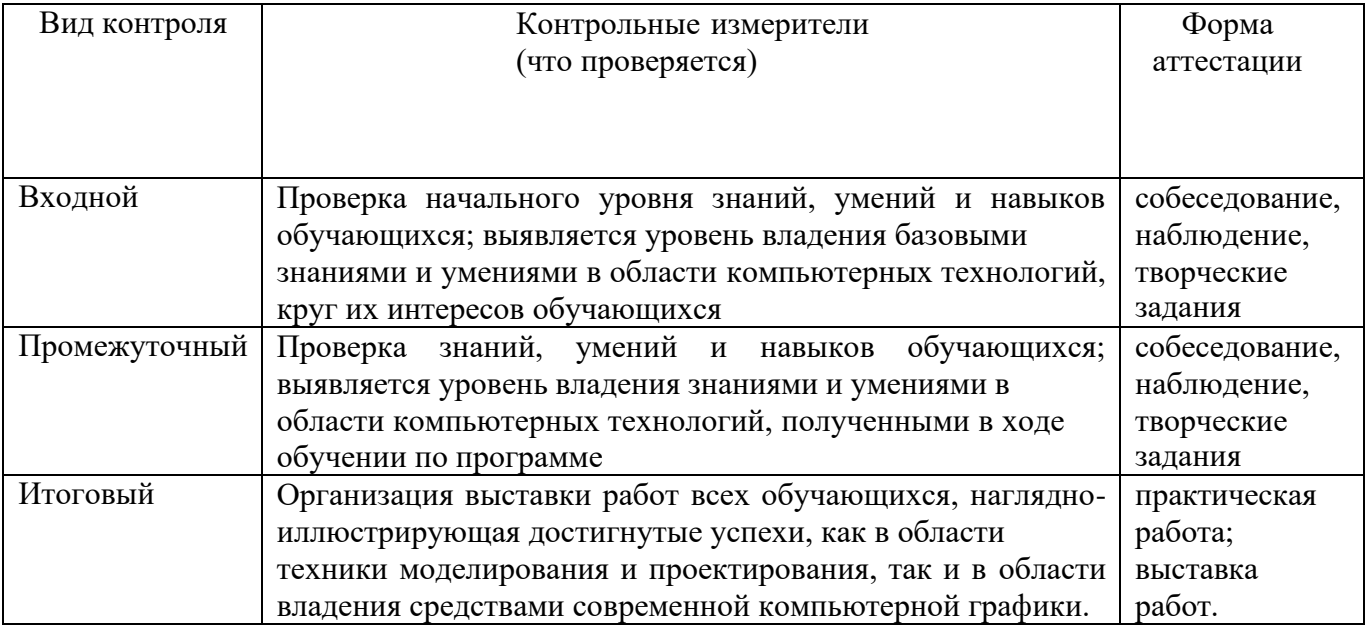

## **Мониторинг образовательных результатов**

#### **Оценочные материалы**

Диагностика результативности сформированных компетенций, обучающихся по программе осуществляется при помощи следующих методов диагностики и контроля:

- − наблюдение,
- − опрос,
- − контрольные задания,
- − практические задания.

## **1. Входная диагностика**

## Карта наблюдений

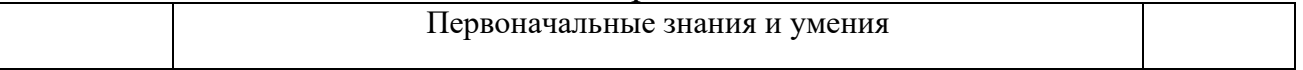

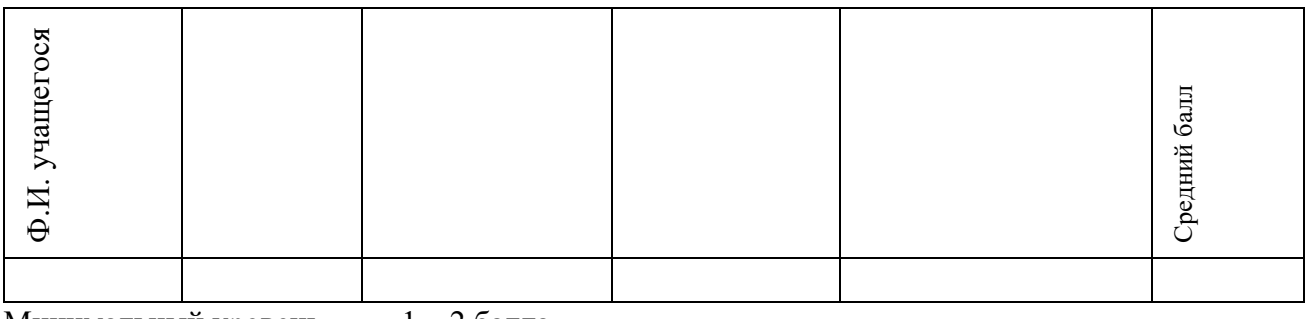

Минимальный уровень  $1-2$  балла  $\frac{1}{2}$  — Средний уровень  $3-4$  балла Средний уровень Максимальный уровень 5 баллов \_\_\_\_\_\_

## **2. Текущая диагностика**

## Карта наблюдений за освоением тем программы

## **Вид диагностики**:

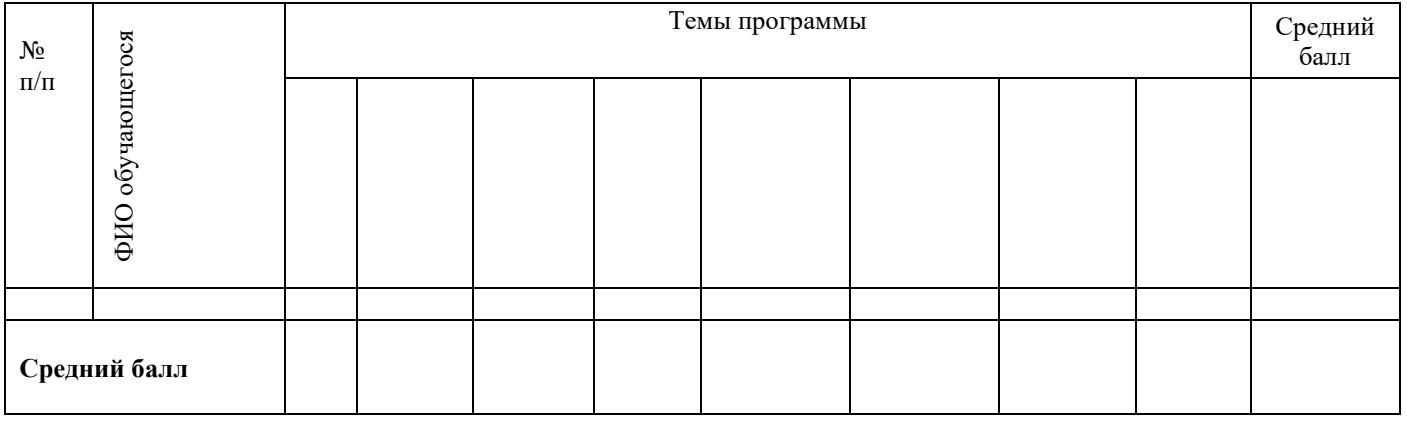

*Оценка теоретической подготовки* проводится в формате тестирования или беседы*.* Педагог самостоятельно разрабатывает содержание тестирования по основам теоретической подготовки из тем, которые были изучены за весь период обучения.

*Определение уровня:*

уровень «высокий» - обучающийся ответил практически на все вопросы (80-100%), демонстрируя при этом понимание сущности излагаемого материала, логично и полно раскрывает вопросы, использует примеры из практики;

уровень «средний» - обучающийся ответил yна большую часть всех вопросов (70-75%), в ответах отмечаются небольшие неточности и незначительные ошибки, примеры приводит не совсем точно;

уровень «низкий» (до 50%) - в ответе обучающегося отсутствует логическая последовательность, отмечаются пробелы в теоретическом учебномматериале, отмечаются трудности в приведении примеров.

## **3. Промежуточная диагностика**

Карта наблюдений за результатами обучения по модулям программы

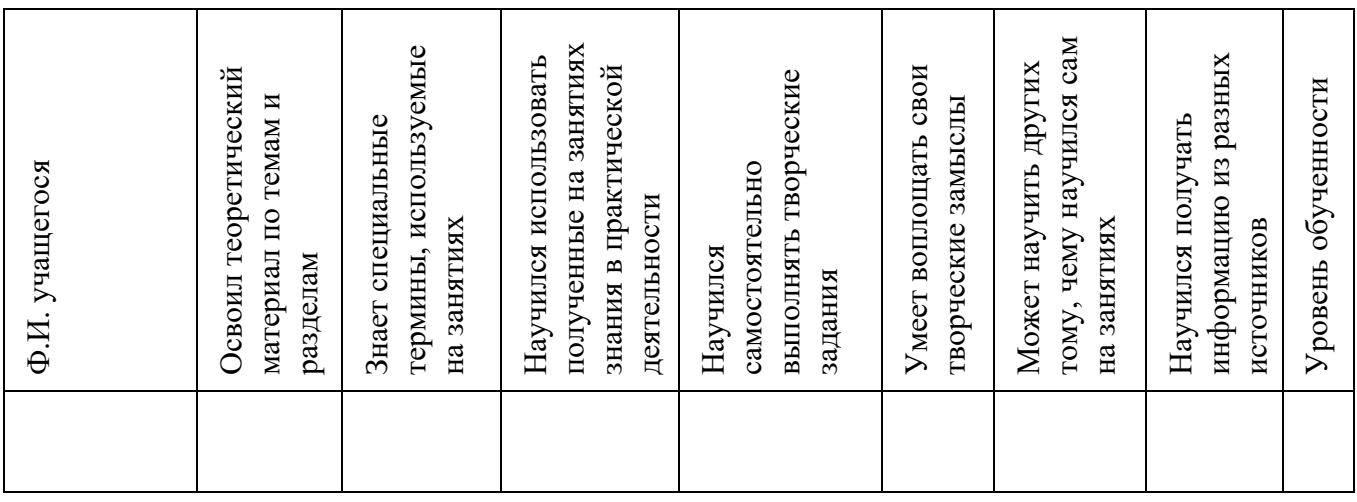

Оценка по каждому показателю:

Ярко проявляется – 5 баллов;

Проявляется – 4 балла;

Слабо проявляется – 3 балла;

Не проявляется – 2 балла.

Итоговая оценка выводится как среднее арифметическое (сумма баллов делится на 7).

Уровень обученности:

5 – 4,5 балла – высокий уровень

4,4 – 3,9 балла – хороший уровень

3, 8 – 2,9 балла – средний уровень

2,8 – 2 балла – низкий уровень

## **4. Итоговая диагностика**

Оценка качества освоения программы проводится на основе методики Н. В. Кленовой, Л. Н. Буйловой «Мониторинг результатов обучения ребенка по дополнительной образовательной программе»

## **СПИСОК ЛИТЕРАТУРЫ**

#### **Для педагога:**

- 1. Алексеева В.В. Что такое искусство? М., 1991г.
- 2. Баренбаум И. Е. , Костылева Н. А. Книжный Петербург. Л., 1986.
- 3. Власов В.Г. Иллюстрированный художественный словарь СПб АО «Икар» 1993г.
- 4. Врона А.П., Лапина Е.Г., Пузанов В.Н. Макетные материалы и их применение. Бумага.
- 5. Гагарин Б.Г. Конструирование из бумаги. Ташкент 1988г.
- 6. Горяева Н.А., Островская О.В. Декоративно-прикладное искусство в жизни человека М., 2005г.
- 7. Грановская Р.М., Крижанская Ю.С. Творчество и преодоление стереотипов, СПб, 1994г.
- 8. Джун Джексон. Поделки из бумаги. Росмэн, М, 1996г.
- 9. Калмыкова Н.В., Максимова И.А. Макетирование из бумаги и картона.Москва: Университет, 2000г.
- 10. Мартынов П. Н. Полвека в мире книг. М., 1990
- 11. Немировский Е. А., Горбачевский Б. Н. Рождение книги. М., 1957.
- 12. Розенталь Д. Э., Голуб И. Б. Секреты стилистики. Правила хорошей речи. М., 1998.
- 13. Самолетов С. Как делается газета. С-Пб., 1999.
- 14. Шилов Ф. Г. Записки старого книжника. М., 1990.

#### **Для обучающихся:**

- 1. Дуванов А. А. Рисуем на компьютере. Практикум. С-Пб., 2005.
- 2. Левин А. Самоучитель работы на компьютере. СПб.: Питер, 2008г.
- 3. РайтманМ.А., Adobe Illustrator CS5. Официальный учебный курс, М.:Эксмо, 2011г.
- 4. Тучкевич Е., Самоучитель Adobe Photoshop CS5, СПб: БХВ-Петербург, 2011г.

## **КАЛЕНДАРНЫЙ УЧЕБНЫЙ ГРАФИК**

#### **1. Продолжительность учебного года**

Начало учебного года: 1 сентября Окончание учебного года: 31 августа Летние каникулы: 1 июня - 31 августа Количество учебных недель: 36

## **2. Календарный план**

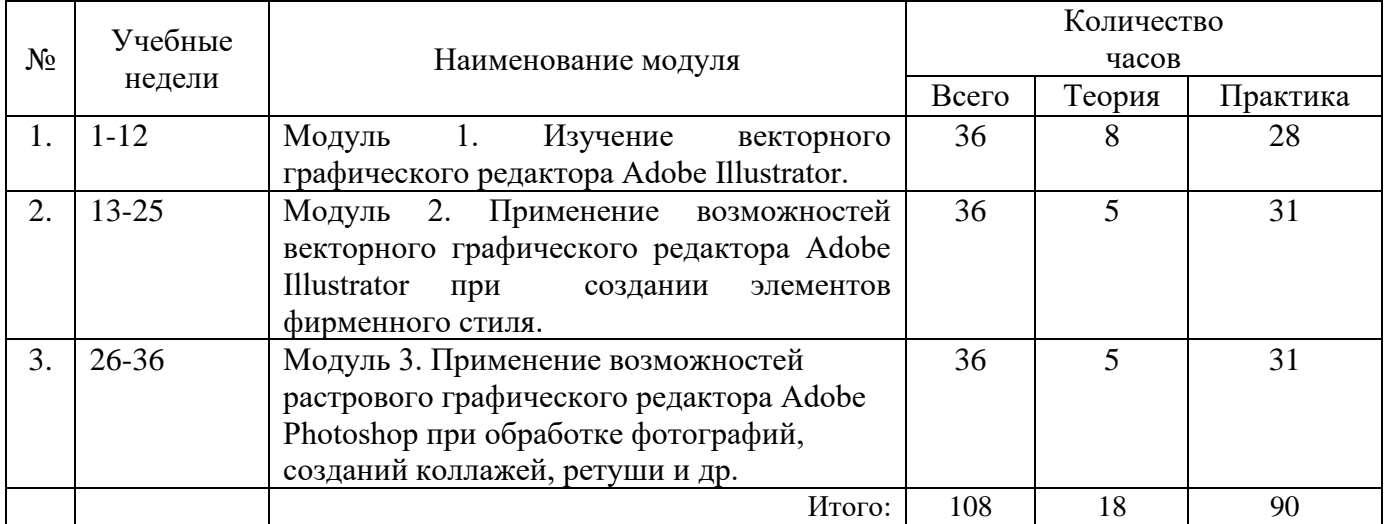

#### **3. Организация работы в летний период:**

- − участие в летних профильных сменах в лагере дневного пребывания «Данко» на базе СП ГБОУ СОШ № 6 г.о. Отрадный ЦДОД;
- − посещение выставок, городских музеев;
- − участие в городских акциях и мероприятиях.

## **КАЛЕНДАРНО-ТЕМАТИЧЕСКИЙ ПЛАН**

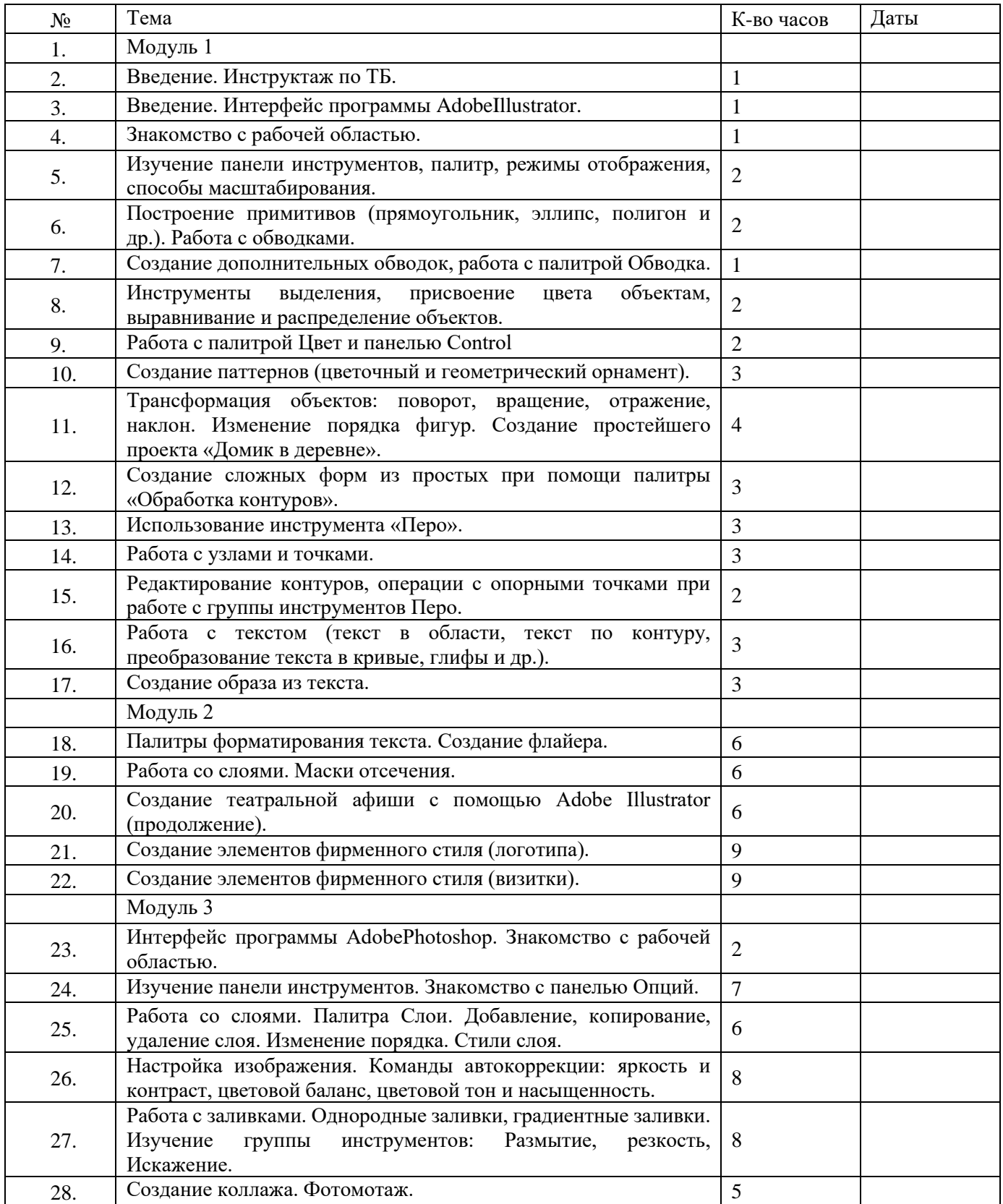